### **#CODEBEAMSF**

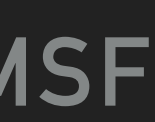

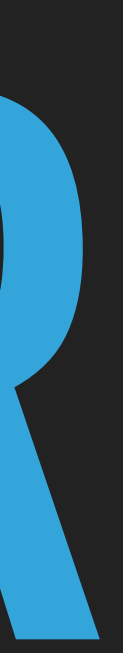

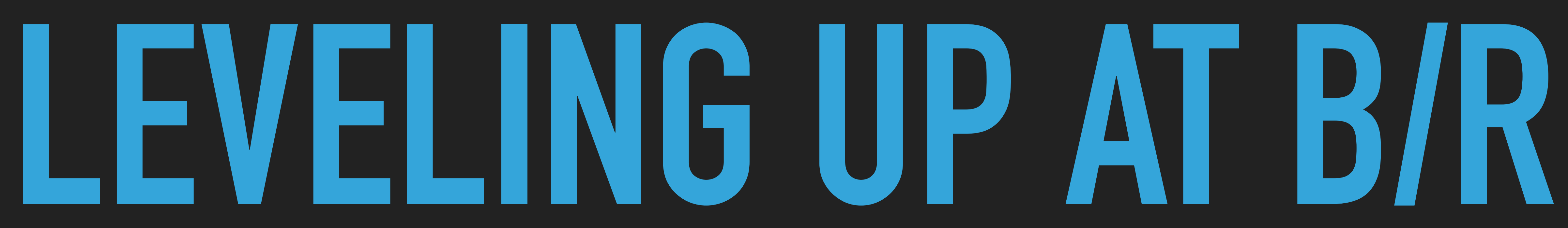

## **PETER HASTIE**

- ▸ Lead engineer at Bleacher Report (B/R)
	- ▸ Oversee the team responsible for adding discussion features to our app
- ▸ Joined B/R in 2013
- ▸ Worked with Elixir, Ruby and Node.js as backend team member
- ▸ @sillypog
- live here

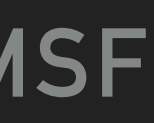

### **PETER HASTIE**

### **BLEACHER REPORT**

- ▸ Second largest sports site in US
- ▸ Most engaged sports brand
- ▸ Making it easy to be a sports fan
- ▸ Early adopters of Elixir

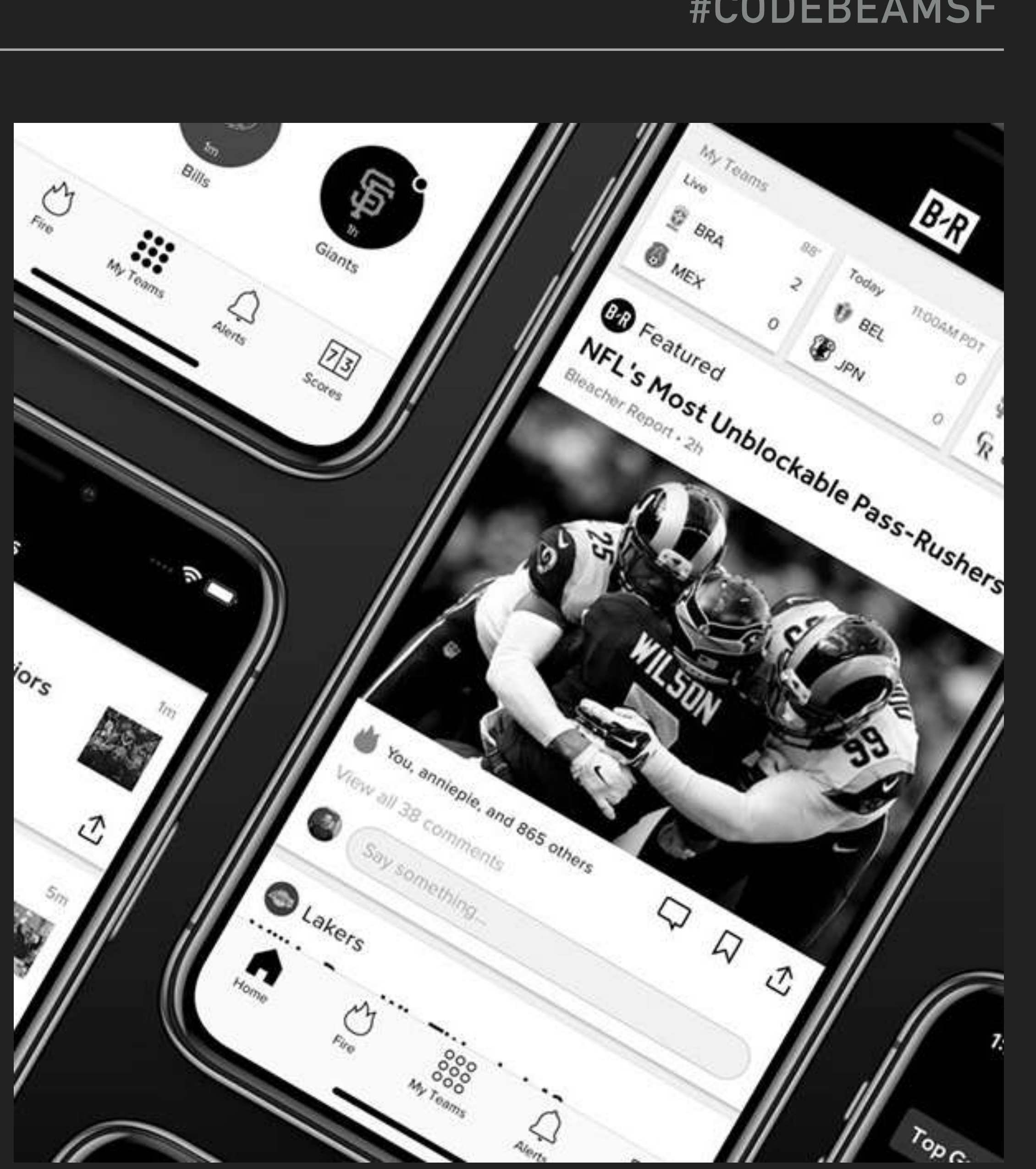

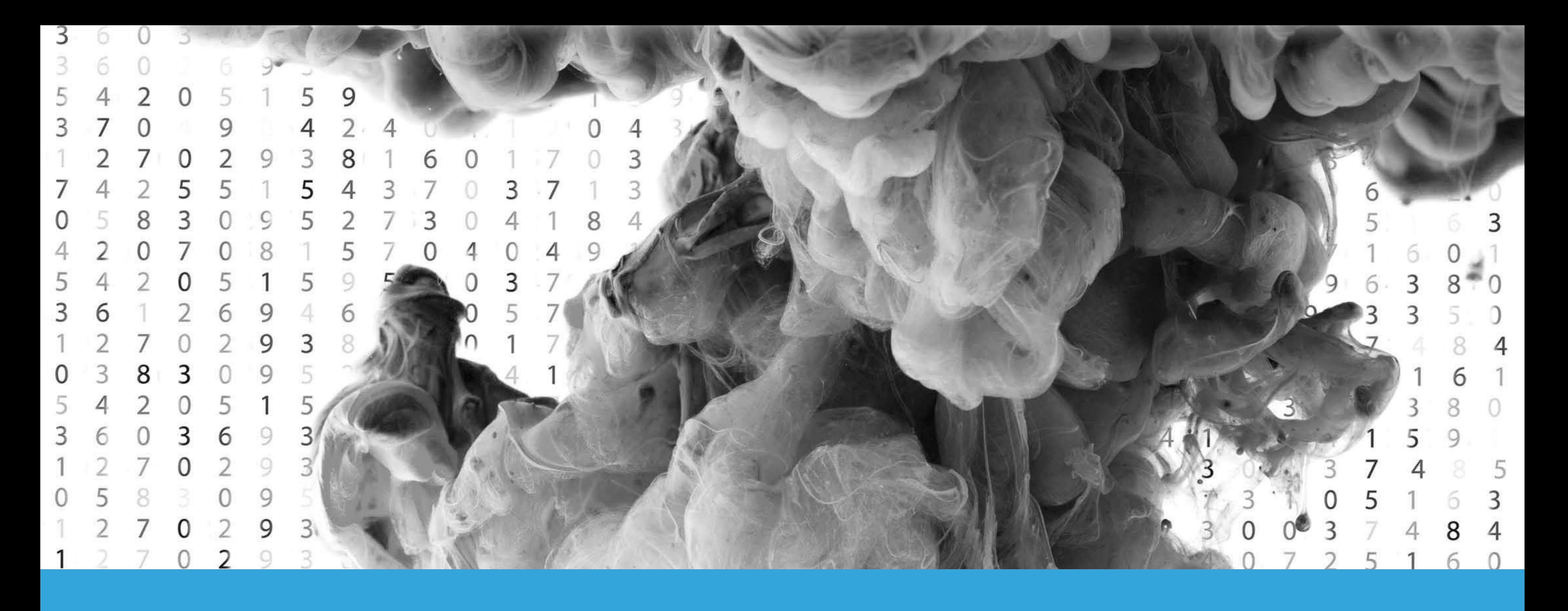

# **ADOPTING ELIXIR BEN MARX, JOSE VALIM, BRUCE TATE**

### **ADOPTING ELIXIR - STEPS TO GO TO PRODUCTION**

### **As Written As Remembered**

**Proof of concept** Proof of concept

Get buy-in Get turnt

**Identify need** Isolate engineers

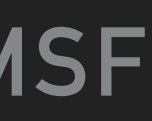

**Duplex & monitor** #YOLO

### PETER HASTIE - LEVELING UP AT B/R

### **WHERE WE STARTED**

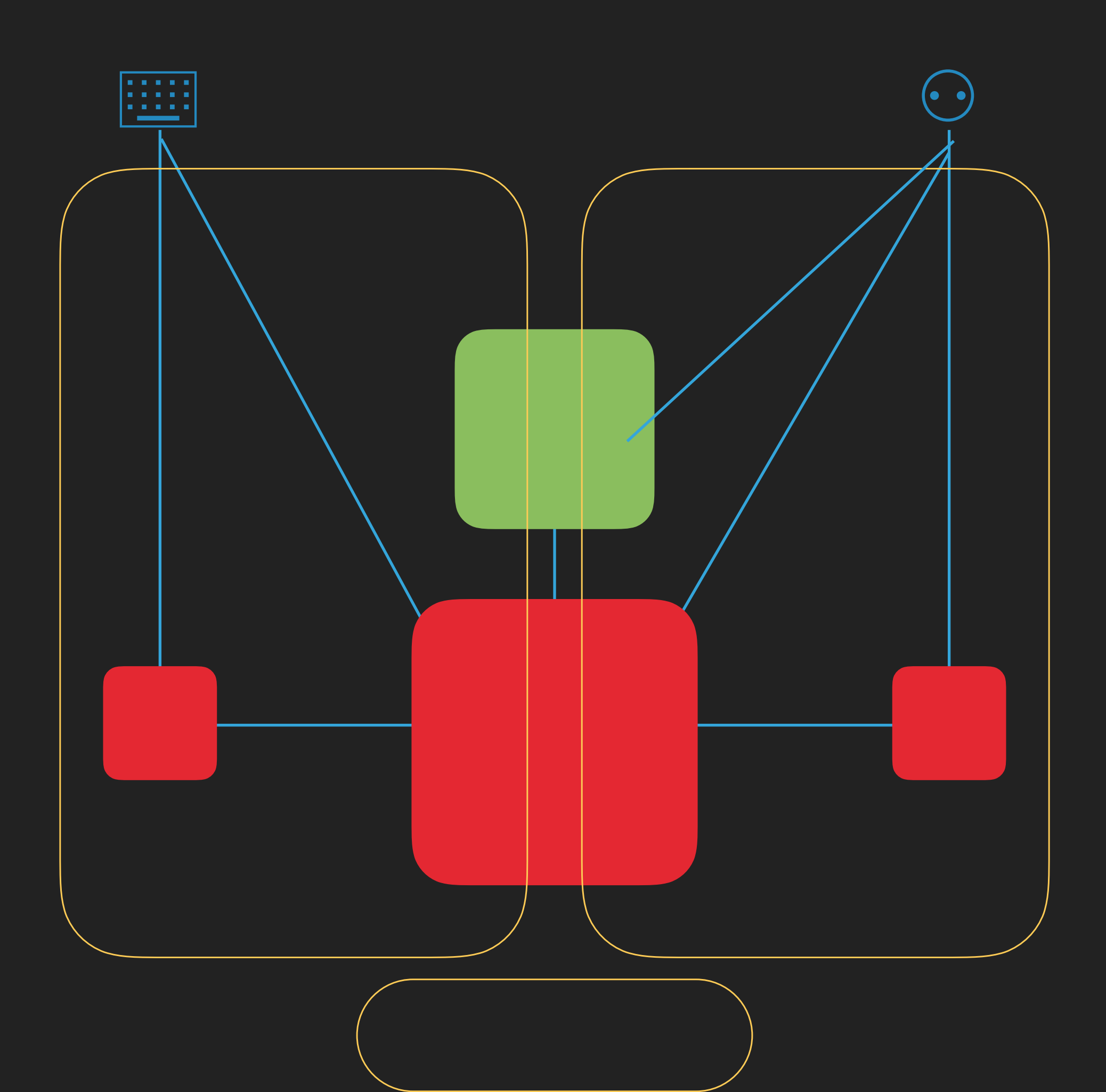

### #CODEBEAMSF

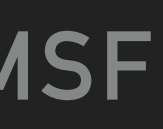

### PETER HASTIE - LEVELING UP AT B/R

### **WHERE WE GOT TO**

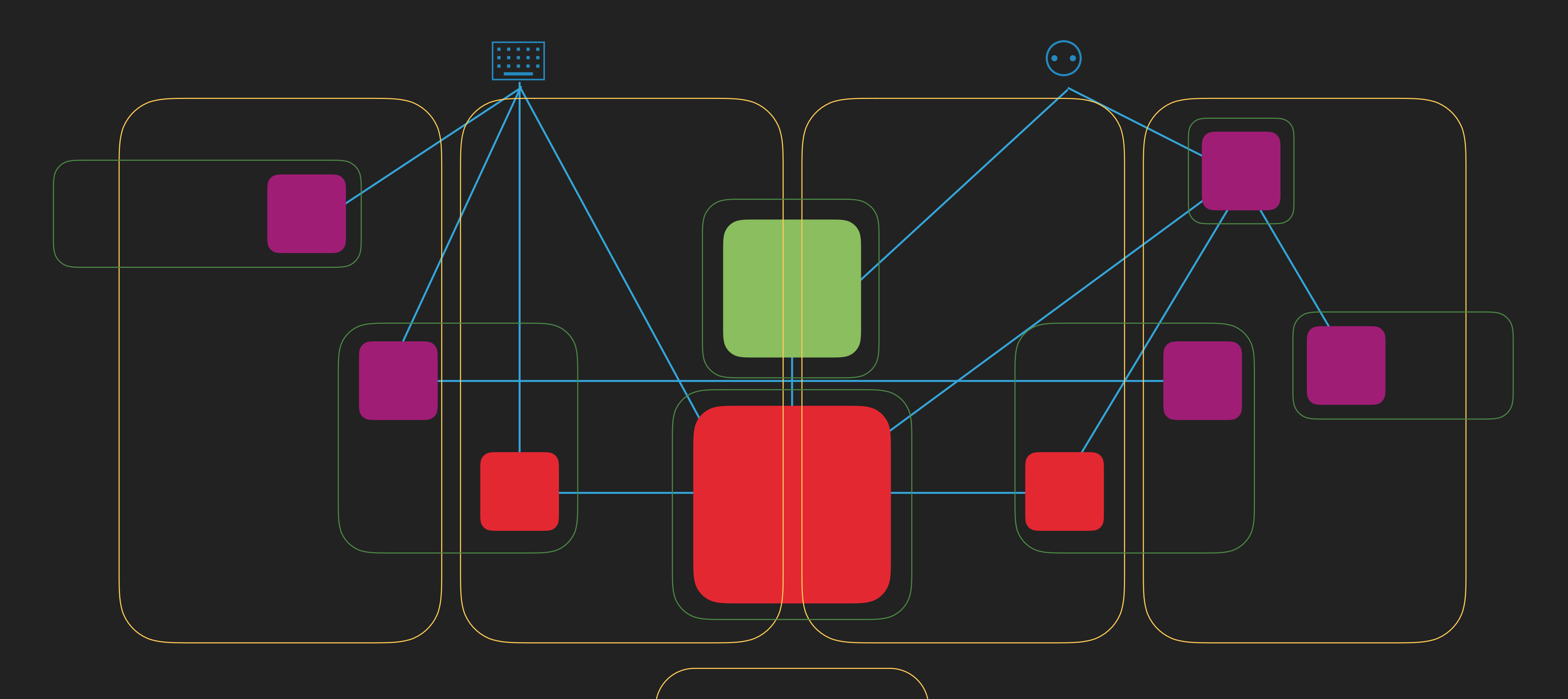

### #CODEBEAMSF

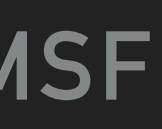

### PETER HASTIE - LEVELING UP AT B/R

## **WHERE WE ARE NOW**

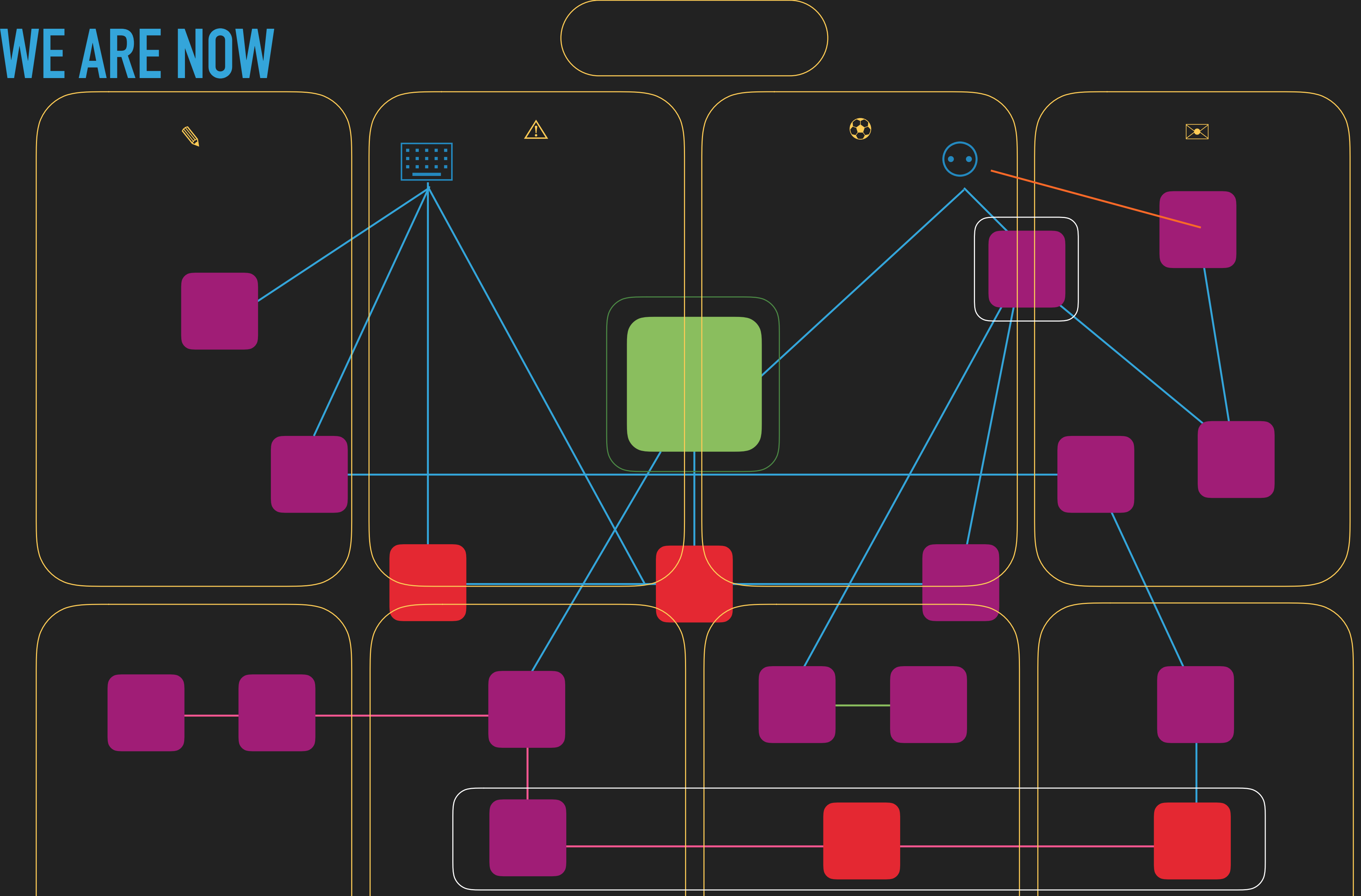

### #CODEBEAMSF

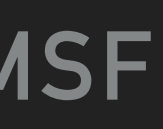

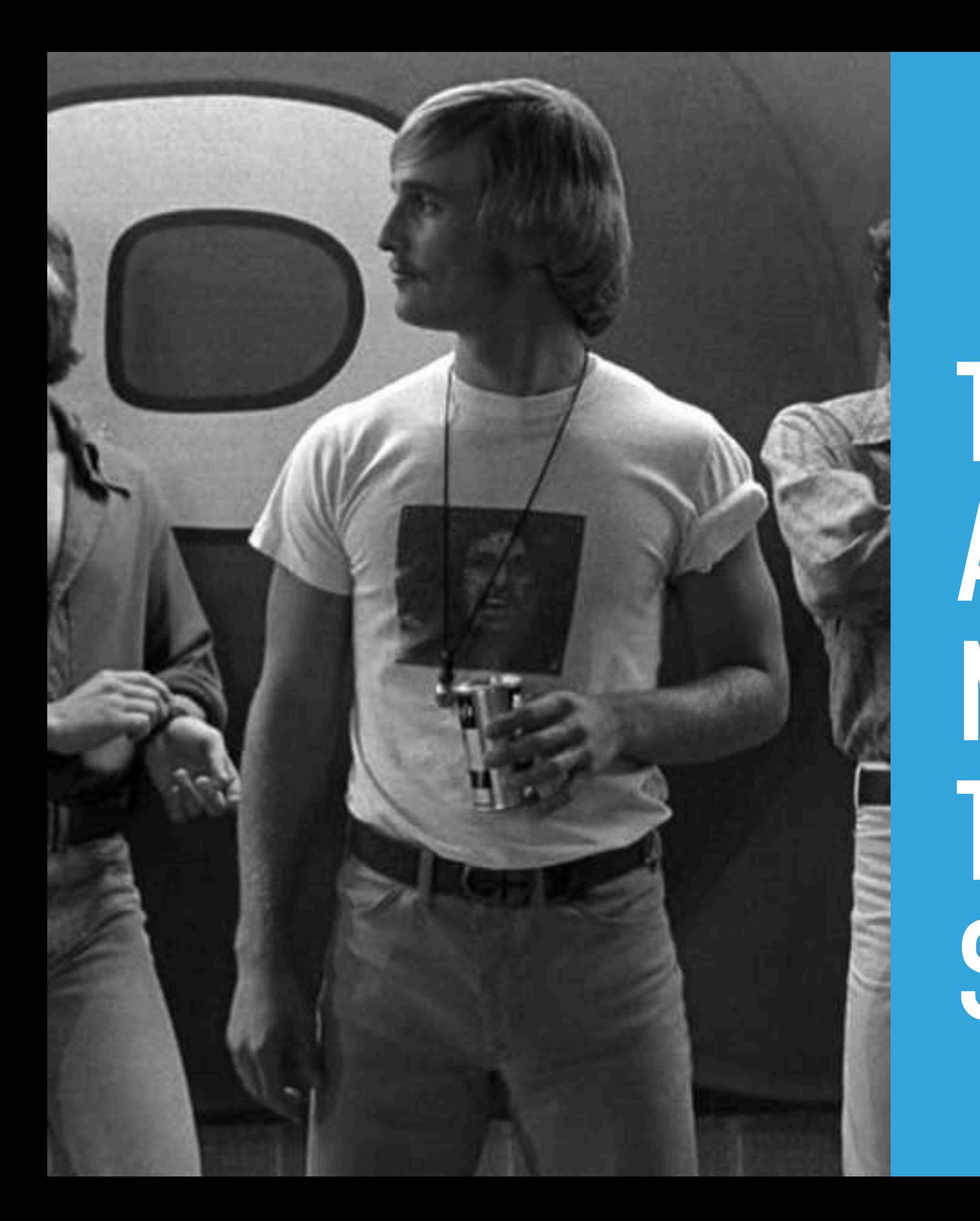

# **THAT'S WHAT I LOVE ABOUT THIS OPS TEAM, MAN. WE GET BIGGER, THEY STAY THE SAME SIZE.**

### **#CODEBEAMSF**

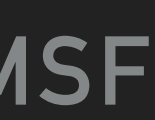

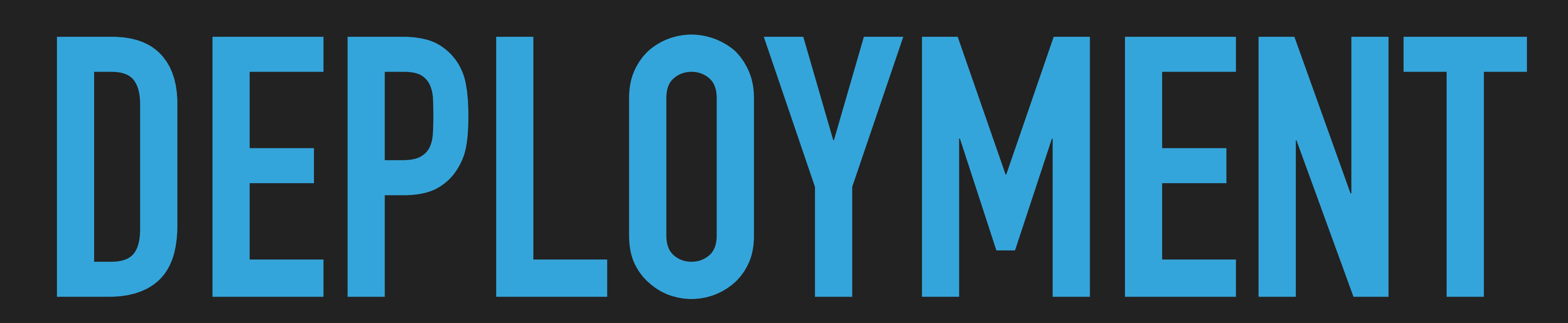

## **LEVELING UP:**

## **DEPLOYING TO PRODUCTION**

- ▸ Support for moving to microservice architecture
	- ▸ Limit hosting needs by using vendors
	- ▸ Docker
	- ▸ Elastic Beanstalk

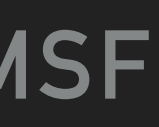

## **ELASTIC BEANSTALK**

- ▸ AWS orchestration service for deploying applications
	- ▸ EC2, ELB, autoscaling
	- ▸ Supports Ruby, node.js, and others
	- ▸ Supports Docker
		- ▸ Multicontainer support
		- ▸ Single container running per instance

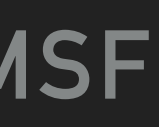

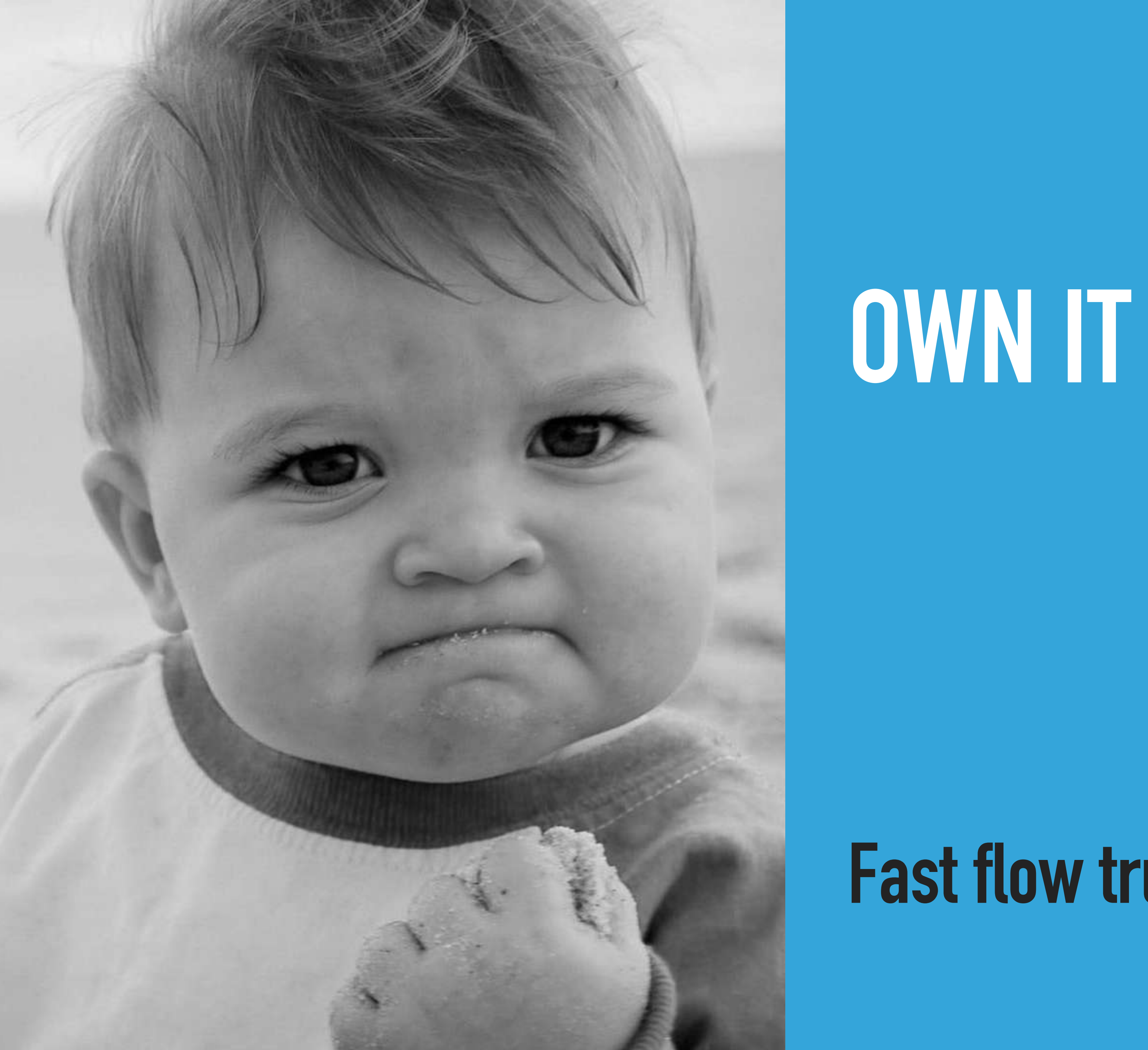

## **Fast flow trumps optimization**

## **DOCKER FOR LOCAL DEVELOPMENT**

- ▸ Easy local setup for new developers
- ▸ Consistent setup and teardown of dependencies
- ▸ Guaranteed to work on everyone's laptop
- ▸ Development environment can match production

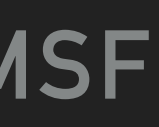

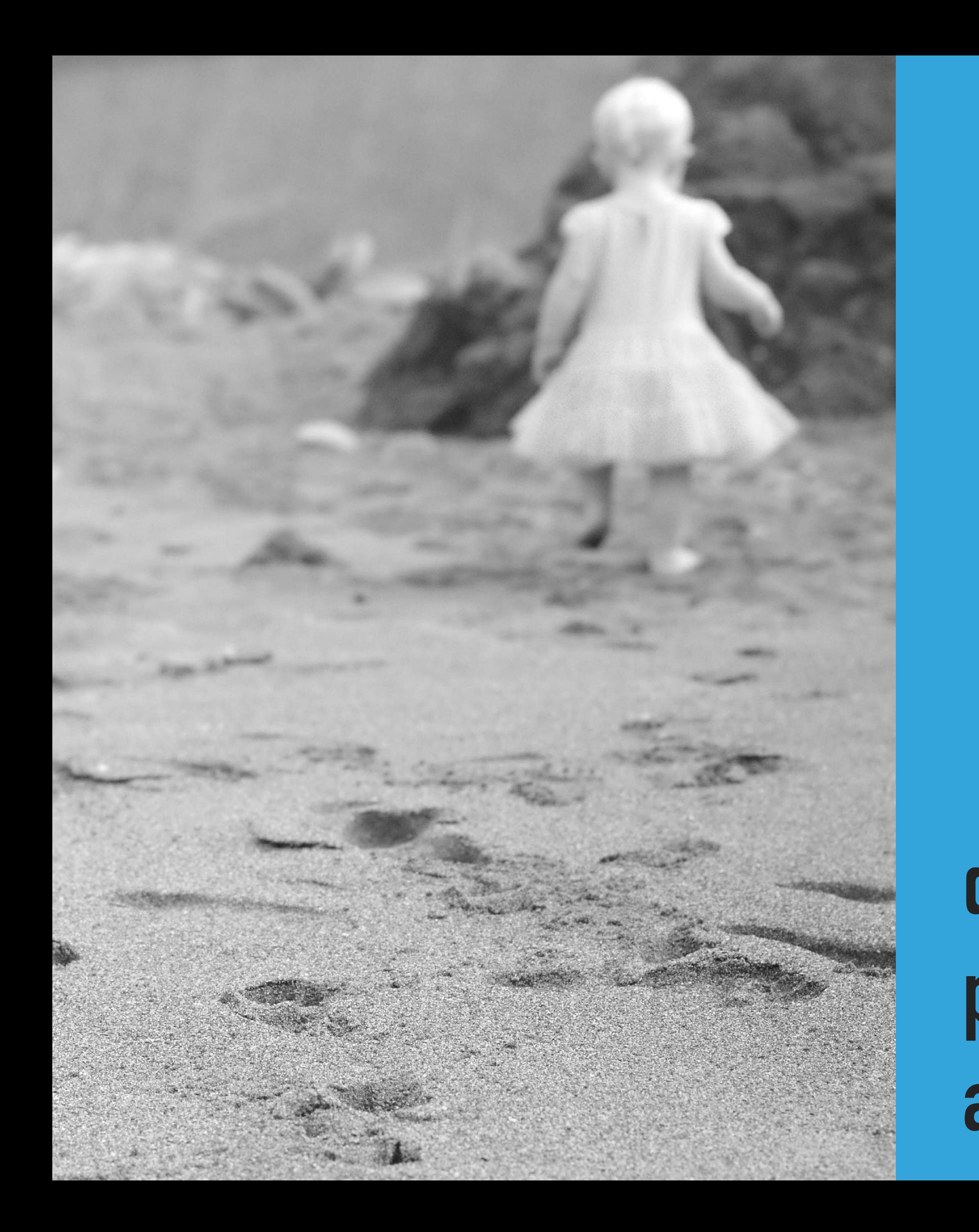

## dev.bleacherreport.com/starting-aphoenix-project-with-dockerab2a171fa2f4

## **RUNNING LOCALLY WITH DEVBOX & DOCKER-COMPOSE**

devbox start -p br docker-compose build --build-arg MIX\_ENV=dev --build-arg HEX\_API\_KEY=redacted docker-compose run web mix do deps.get, compile docker-compose run web mix do ecto.create, ecto.migrate docker-compose up

![](_page_15_Picture_4.jpeg)

![](_page_16_Picture_0.jpeg)

# **MOVING TO MULTI-STAGE DOCKERFILES**

## **MULTI-STAGE DOCKERFILE**

**Deploy**

![](_page_17_Picture_5.jpeg)

![](_page_17_Figure_2.jpeg)

![](_page_17_Picture_6.jpeg)

### **DOCKER-COMPOSE.YML** version: '3.4'

services: web: &web build: env\_file: ports: networks:  $-$  br volumes: worker: <<: \*web

```
 context: . 
   target: build 
 command: mix phx.server 
   - docker/development/secret/default.env 
  - "4006:4006"
   - .:/app:delegated 
 environment: 
   - ROLE=worker 
   - "4007:4007"
```
![](_page_18_Picture_7.jpeg)

ports:

networks: br: external: true

## **RUNNING LOCALLY FROM THE BUILD STAGE**

devbox start -p br docker-compose build --build-arg MIX\_ENV=dev --build-arg HEX\_API\_KEY=redacted docker-compose run web mix do deps.get, compile docker-compose run web mix do ecto.create, ecto.migrate docker-compose up

![](_page_19_Picture_6.jpeg)

![](_page_20_Picture_0.jpeg)

# **ELIXIR CLUSTERS On Elastic Beanstalk with Docker**

## **WE BUILT A CHAT FEATURE**

- ▸ Lets fans share content and discuss games in real time
- ▸ Great case for Phoenix websockets
- ▸ Multi-instance application for scaling
- ▸ Users could connect to any node
- ▸ Nodes need to be aware of each other

![](_page_21_Picture_8.jpeg)

![](_page_21_Picture_10.jpeg)

## **NODES REGISTER WITH LIBCLUSER**

- ▸ <https://github.com/bitwalker/libcluster>
	- ▸ Automatic cluster formation/healing for Elixir applications
	- ▶ Choice of clustering strategies
- ▸ [https://github.com/kyleaa/libcluster\\_ec2](https://github.com/kyleaa/libcluster_ec2)
	- ▸ Uses AWS APIs to retrieve tagged nodes
	- ▸ Patched for EB to customize node name
- ▶ Containers on EB need:
	- ip-based hostname inserted into hosts file for loopback interface
	- ▸ epmd ports exposed

![](_page_22_Picture_14.jpeg)

### **#CODEBEAMSF**

![](_page_23_Picture_3.jpeg)

![](_page_23_Picture_1.jpeg)

## **LEVELING UP:**

# **WE DON'T DO WHITEBOARD INTERVIEWS.**

![](_page_24_Picture_3.jpeg)

![](_page_24_Picture_4.jpeg)

![](_page_24_Picture_5.jpeg)

![](_page_24_Picture_6.jpeg)

### PETER HASTIE - LEVELING UP AT B/R **ACOUP EN ACOUPLE EXAMPLE AREA ACOUPLE EXAMPLE A**

## **B/R ELIXIR TEAM DEMOGRAPHICS**

![](_page_25_Figure_2.jpeg)

![](_page_25_Picture_4.jpeg)

No degree listed

![](_page_25_Figure_8.jpeg)

Non-STEM degree

![](_page_25_Figure_9.jpeg)

![](_page_25_Picture_10.jpeg)

![](_page_26_Picture_0.jpeg)

# **https://dev.bleacherreport.com/delicate-sensibilities-techniques-to-**

![](_page_27_Figure_3.jpeg)

![](_page_27_Picture_0.jpeg)

**block-offensive-usernames-1dbdfdd1f994**

![](_page_28_Picture_0.jpeg)

# **RUIN YOUR VACATION WITH LINKED-LISTS**

## **Post-mortem**

### PETER HASTIE - LEVELING UP AT B/R **ACCUST ACCUSTS AND ALL ACCUSTS ARE ALL ACCUSTS AND ACCUSTS AND ACCUSTS AND ACCUSTS**

### **SOCIAL GRAPH PROJECT**

![](_page_29_Figure_2.jpeg)

![](_page_29_Picture_4.jpeg)

### PETER HASTIE - LEVELING UP AT B/R **ACCUST ACCUSTS AND ALL ACCUSTS AND ACCUSTS AND ACCUSTS AND ACCUSTS AND ACCUSTS**

![](_page_30_Figure_1.jpeg)

![](_page_30_Picture_3.jpeg)

![](_page_31_Figure_1.jpeg)

![](_page_31_Picture_60.jpeg)

![](_page_31_Picture_4.jpeg)

New element

![](_page_32_Picture_6.jpeg)

![](_page_32_Picture_1.jpeg)

![](_page_32_Picture_3.jpeg)

![](_page_32_Picture_4.jpeg)

Empty slot

![](_page_32_Picture_8.jpeg)

New element

![](_page_33_Picture_1.jpeg)

Existing element

Null

![](_page_33_Picture_6.jpeg)

Pointer

Deleted pointer

![](_page_33_Picture_9.jpeg)

![](_page_34_Figure_1.jpeg)

![](_page_34_Picture_74.jpeg)

![](_page_34_Picture_4.jpeg)

```
WITH RECURSIVE list(id, previous_item_id) AS ( 
   SELECT id, previous_item_id 
   FROM tags_users as first 
   WHERE previous_item_id IS NULL 
   AND user_id = '3744df95-734f-4513-b2c4-c1df2bc2633d' 
   UNION 
  SELECT next.id, next.previous_item_id
   FROM tags_users as next 
   JOIN list ON list.id = next.previous_item_id 
) 
SELECT *FROM tags_users 
WHERE EXISTS ( 
  SELECT<sub>1</sub>
   FROM list 
  WHERE list.id = tags users.id
);
```
![](_page_35_Picture_6.jpeg)

# **RECURSIVE CTE SUPPORT ADDED IN ECTO 3.2**

# **with\_cte(query, name, list)**

![](_page_36_Picture_4.jpeg)

![](_page_36_Picture_5.jpeg)

![](_page_36_Picture_6.jpeg)

def link\_list(tags\_users, previous \\ nil, output \\ []) def link\_list([], \_, output), do: Enum.reverse(output)

 def link\_list(tags\_users, previous, output) do case Enum.find\_index(tags\_users, &(&1.previous\_tag\_id == previous)) do  $nil \rightarrow$ 

Enum.reverse(output)

 $index \rightarrow$  ${ \{ \text{next, remaining} \}$  =  $\text{List.pop}_\text{at}(\text{tags}_\text{users}, \text{index})$ link list(remaining, next.tag\_id, [next | output]) end end

![](_page_37_Picture_7.jpeg)

![](_page_38_Picture_0.jpeg)

## **DEVELOPMENT & RELEASE PROCESS**

- ▸ Work with service owners and client devs to understand feature
- ▸ Work with DBA to tune migrations
- ▸ Ensure unit tests pass
- ▸ Test migrations and new code on staging
- ▸ Run integration test suite on new code
- ▸ Release to production

![](_page_39_Picture_12.jpeg)

![](_page_40_Picture_0.jpeg)

![](_page_40_Picture_1.jpeg)

![](_page_40_Picture_2.jpeg)

## **POSTMORTEM**

- ▸ Updating millions of user records caused replication lag
- ▸ Disparities between API documentation and unit tests
- ▸ Gaps in integration test coverage
- ▸ We were relying on default ordering of records
- ▸ Android, iOS clients use different APIs and caching rules
- ▸ Clients can send back incomplete lists
- ▸ Requires a high-volume of reads from master

![](_page_41_Picture_11.jpeg)

# **KEEP IT SIMPLE**

![](_page_42_Picture_3.jpeg)

![](_page_42_Picture_4.jpeg)

![](_page_42_Picture_5.jpeg)

![](_page_42_Picture_6.jpeg)

![](_page_43_Picture_0.jpeg)